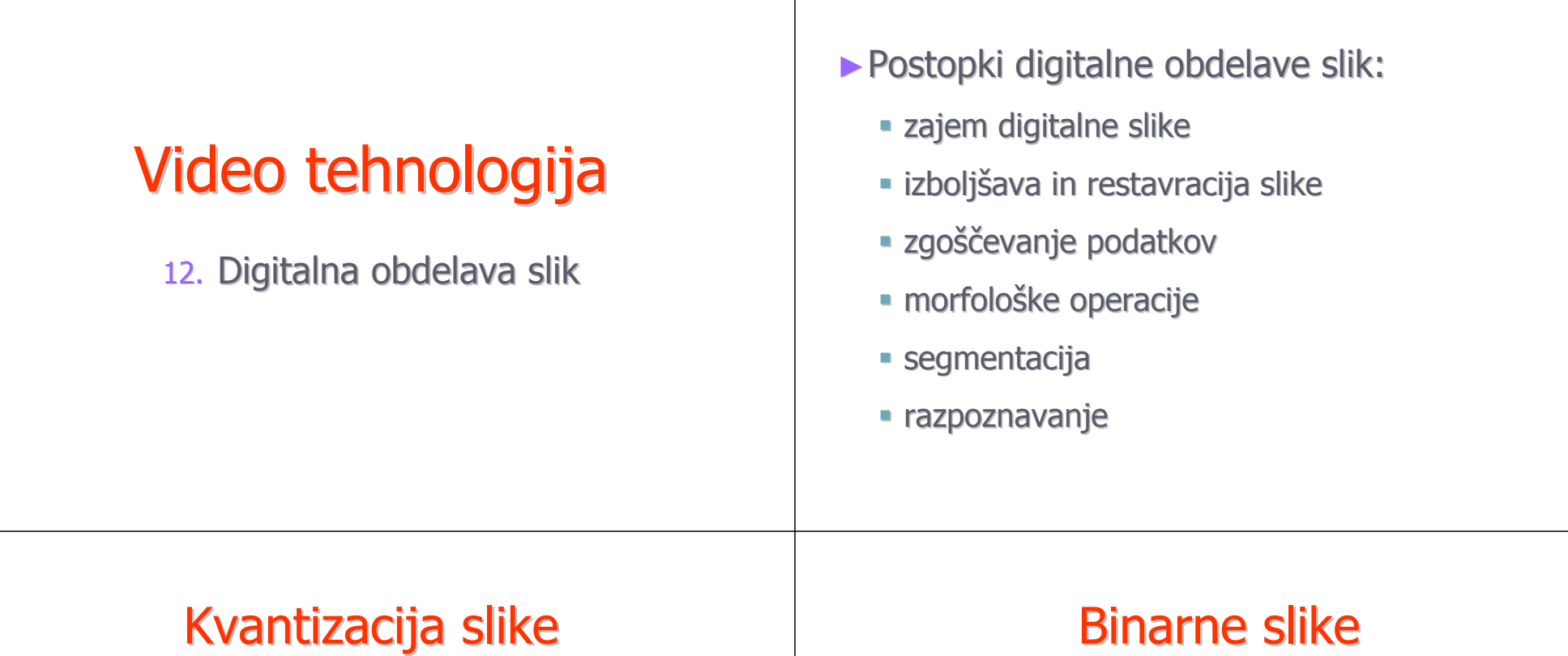

- ►Pri kvantizaciji slike zmanjšamo količino podatkov tako da odstranimo nekaj podrobnosti
	- zmanjšanje števila nivojev svetlosti
	- zmanjšanje števila točk
- ►Najbolj enostavna oblika je binarna kvantiz., kjer dobimo sliko s črnimi in belimi točkami
	- uporabna je za meritve lastnosti objektov na sliki (površina, premer ...)

Digitalna obdelava slik

►Binarno sliko dobimo s pragovnim sitom

$$
s = \begin{cases} 1 \text{ ali } 255, & \text{ce je } r > P \\ 0, & \text{ce je } r \le P \end{cases}
$$

- s je točka na izhodni sliki
- r je točka na vhodni sliki
- P je vrednost praga

## Zmanjšanje sivih nivojev

- ►Zmanjšamo število bitov za zapis točk
	- maskiranje nižjih bitov z IN operacijo
	- npr. 8 bitno točko spremenimo v 32 nivojev z masko 11111000
	- pri zmanjšanju števila bitov dobimo na sliki navidezne robove ali konture
	- učinek navideznih robov zmanjšamo, če pred kvantizacijo prištejemo k točki majhno naključno število

## Kvantizacija sivih nivojev

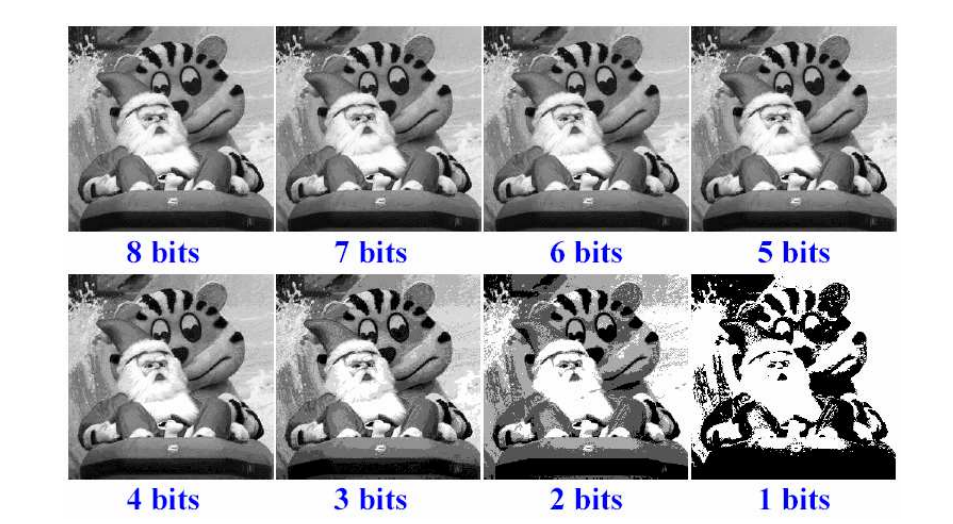

## Izboljšan postopek kvantizacije

- ►Kodo izhodne točke dobimo iz kontrolne vsote
- ►Če so zgornji 4 biti točke različni od 1111:
	- nova vsota = nivo + spodnji 4 biti vsote
- $\triangleright$  sicer: nova vsota = nivo

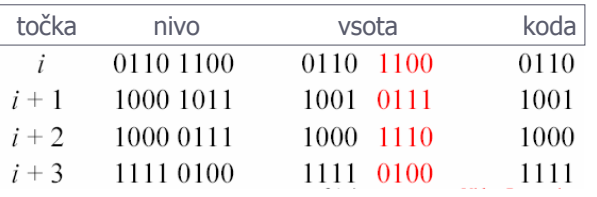

## Kvantizacija sivih nivojev

- ►IN operacija izvede kvantizacijo na spodnji del območja
	- nivoje 0-7 v 0, 8-15 v 8...
- ►ALI operacijo izvede kvanti. na zgornji del
	- $\blacksquare$  npr. ALI operacija z 0000111 prevede 0-7 v 7...
- ►S kombinacijo obeh operacij naredimo kvantizacijo v sredino območja
	- npr. ALI operacija z 00001111, nato pa IN operacija z 11111000

## Izboljšava slike

- ►Operacije v prostoru slike
	- operacije manipulirajo s slikovnimi točkami
- ►Operacije v frekvenčnem prostoru
	- izvedemo transformacijo v drug prostor (npr. 2D Fourierjeva transformacija)
	- naredimo spremembo v tem prostoru
	- izvedemo inverzno transformacijo

### Prostor slike

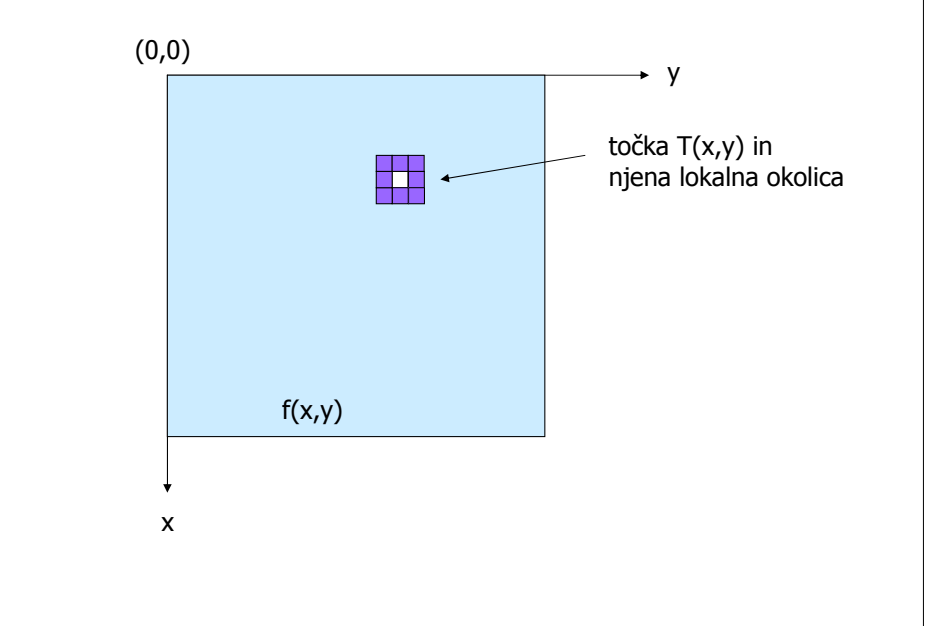

## Operacije obdelave slik

- ►Točkovne operacije
	- vsaka izhodna točka je odvisna le od istoležne vhodne točke
	- npr. sprememba svetlosti, kontrasta ipd.
- ►Lokalne operacije
	- $\bullet$  izhodna točka je odvisna od lokalne okolice točk
	- npr. filtriranje slike, rotacija slike ...
- ►Globalne operacije
	- $\bullet$  izhodna točka je odvisna od celotne slike

## Točkovne operacije

- $\blacktriangleright$  Transformacija:  $s = T(r)$ 
	- **Primer 1: izdelava negativa (** $s = 255 r$ **)**
	- Primer 2: sprememba kontrasta zatemnimo nivoje pod nivojem  $m$  in osvetlimo nivoje nad njim<br>s

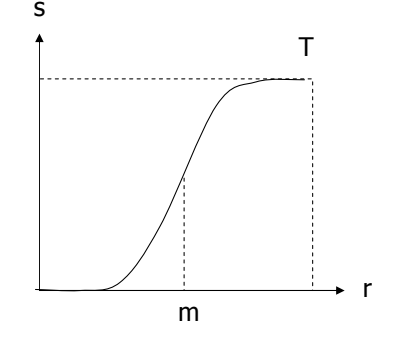

## Izboljšava kontrasta

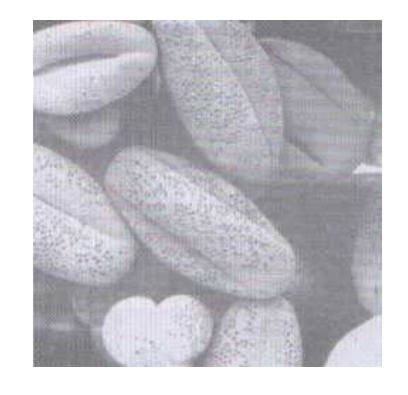

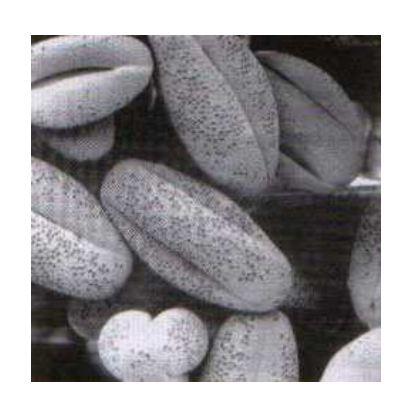

## Ekspanzija in kompresija

- ►Logaritemska transformacija
	- expanzija temnih in kompresija svetlih nivojev
	- npr. za prikaz slik z velikim dinamičnim območjem
- ►Potenčna transformacija
	- gama korekcija slike
	- naredi inverzen učinek kot logaritemska transformacija

## Alfa maskiranje

- ►Sestavljanje dveh slik s pomočjo binarne maske
- ►Npr. za sestavljanje prizora z napovedovalcem in ozadjem
- $\blacktriangleright$  Algoritem:  $s = \alpha r1 + (1-\alpha) r2$

## Operacije s histogramom

►Histogram slike je diagram, ki prikazuje porazdelitev svetlostnih nivojev na sliki

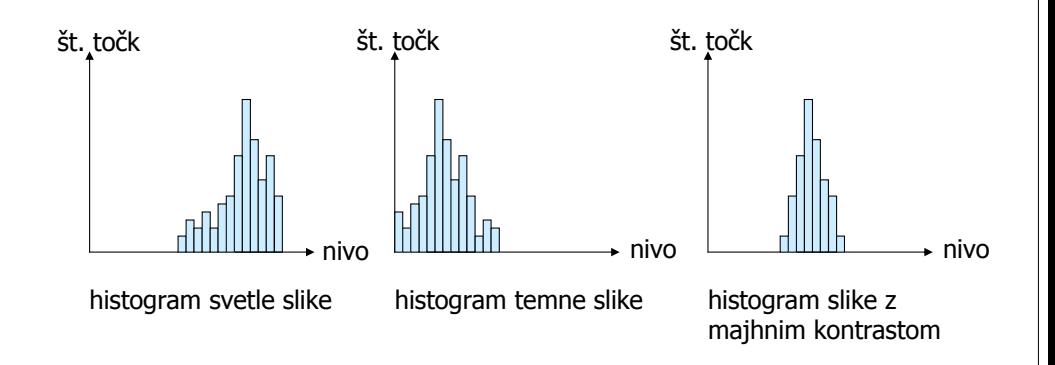

#### Izenačitev histograma

► Točkovna operacija, po kateri dobimo sliko z bolj enakomerno porazdelitvijo nivojev

$$
S_k = \sum_{j=0}^{k} \frac{n_j}{n}
$$
 *ik. točk z*

► Z izenačitvijo histograma izboljšamo kontrast slike

## Filtriranje slike

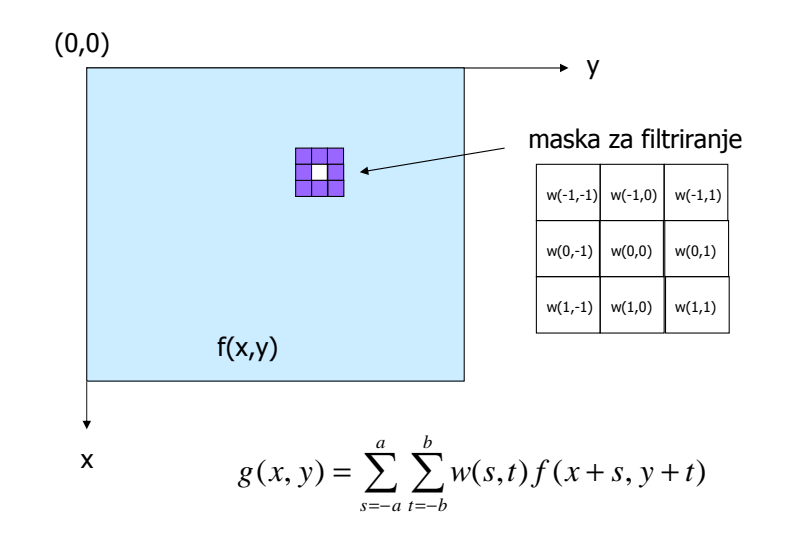

## Filtriranje slike

- ►Filtriranje izvajamo s konvolucijo v prostoru slike
- ►Maska ali konvolucijsko jedro določa način filtriranja
- ►Masko premikamo po vhodni sliki in v vsaki točki izračunamo konvolucijo
	- na robu slike maska pade izven prostora slike
	- točke na zunanjih robovih niso pravilno filtrirane

## Glajenje slike

- ►Glajenje slike uporabljamo za odstranjevanje šuma na sliki
	- šumne točke odstranimo z linearnimi (konvolucijskimi) ali nelinearnimi siti
- ►Z glajenjem lahko odstranimo majhne detajle pred ekstrakcijo večjih objektov
	- v tem postopku odstranimo majhne vzorce in zapolnimo vrzeli
	- posledica glajenja je tudi zmehčanje robov

## Sita za glajenje slike

- ►Povprečevalno sito
	- stopnja glajenja je odvisna od velikosti sita

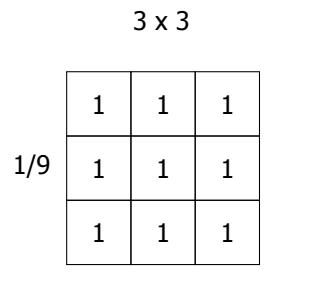

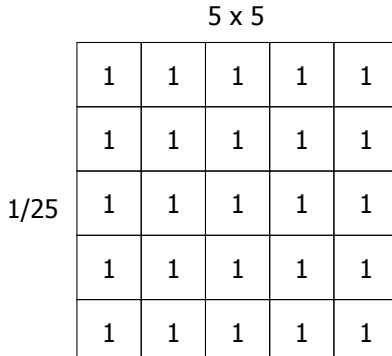

## Nizkopasovna sita

- ►Za odstranjevanje šuma in glajenje slike se uporabljajo nizkopasovna sita
	- imenujemo jih tudi povprečevalna sita
- ►Izhodna točka je uteženo povprečje vhodnih točk

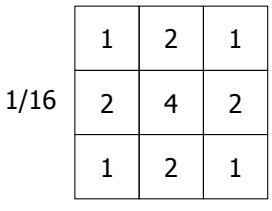

## Gaussovo sito

►Koeficiente konvolucijske matrike izračunamo z dvodimenzionalno Gaussovo f.

$$
G[i, j] = e^{-\frac{(i^2+j^2)}{2\sigma^2}}
$$

►Parameter σ določa širino Gaussove funkcije

**-** pri večjem σ imamo večjo stopnjo filtriranja slike (odstranimo več šuma in bolj zmehčamo robove)

## Gaussovo sito

- ►Velikost matrike je odvisna od parametra
	- dimenzije matrike: 4σ+1
- ►Koeficiente Gaussove funkcije moramo normirati
	- vsota koeficientov mora biti 1, da je izhoda slika v povprečju enako svetla kot vhodna
- ►Gaussovo sito da pri večjih matrikah boljši rezultat kot enostavno povprečevalno sito

## Separabilnost Gaussove funkcije

- ►Gaussovo sito je rotacijsko simetrično
	- koeficienti matrike so simetri čni, ker želimo doseči v vseh smereh enako stopnjo filtriranja
- ►Konvolucijo lahko izvajamo z vektorjem v x in nato še v y smeri
	- zmanj šamo potrebno število operacij

$$
G[x, y] = G_x[x] \cdot G_y[y] \qquad G[i] = e^{-\frac{i^2}{2\sigma^2}}
$$

#### Nelinearna sita

- ►Statistična sita odziv sita dobimo tako da uredimo točke v neki lokalni okolici
- ►Median sito
	- izhodna točka je tista vhodna točka, ki se nahaja v sredini urejene množice točk
		- ►npr. 5. največja točka iz 3x3 okolice točk
	- median sita so zelo učinkovita pri odstranjevanju impulznega šuma

#### Nelinarna sita

►Sito z operatorjema minimax in maximinminimax:  $s = min(max(a,b,e), max(c,b,d))$ maximin:  $s = max (min(a,b,e), min(c,b,d))$ 

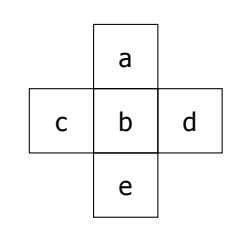

 zaporedoma odstranimo enkrat svetle in drugi čtemne šumne točke

## Povprečenje slike

- ►Če imamo na voljo več zaporednih stati čnih slik lahko s povprečenjem odstranimo naključni šum
	- npr. uporaba v astronomiji

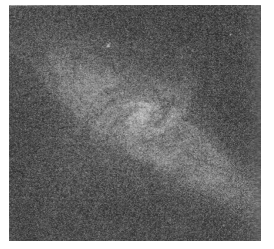

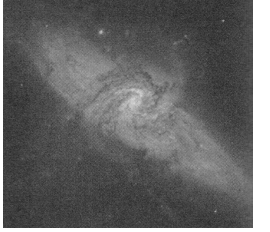

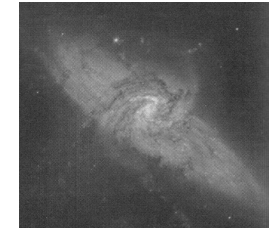

ena slika

povprečje 16 slik povprečje 128 slik

#### Sita za izostritev slike

- ►Konvolucijska sita za poudarjanje robov na sliki
- ►Poudarjanje ali detekcijo robov dosežemo z visokopasovnimi siti
	- konvolucijske matrike temeljijo na odvodih
	- prvi in drugi odvod v diskretnem prostoru

$$
\frac{\partial f}{\partial x} = f(x+1) - f(x) \qquad \frac{\partial^2 f}{\partial x^2} = f(x+1) + f(x-1) - 2f(x)
$$

## Gradientni operatorji

- ►Operatorji prvega reda
	- konvolucijske matrike za izračun gradienta v določeni smeri

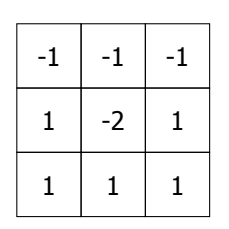

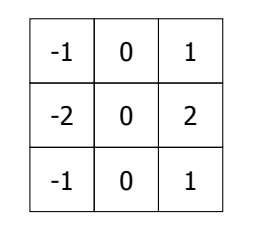

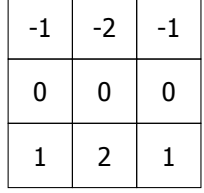

Prewittov operator

Sobelov horizontalnioperator

Sobelov vertikalnioperator

### Gradientni operatorji

- ►Operatorji drugega reda
	- $\bullet$  izotropna sita odziv je neodvisen od smeri
	- Laplaceov operator

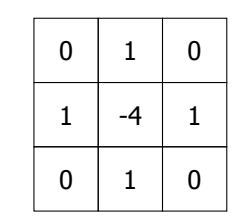

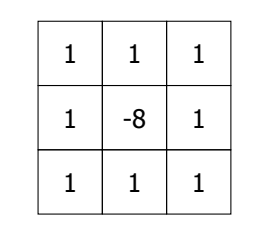

Laplaceov operator

Laplaceov operator z8 sosednjimi točkami

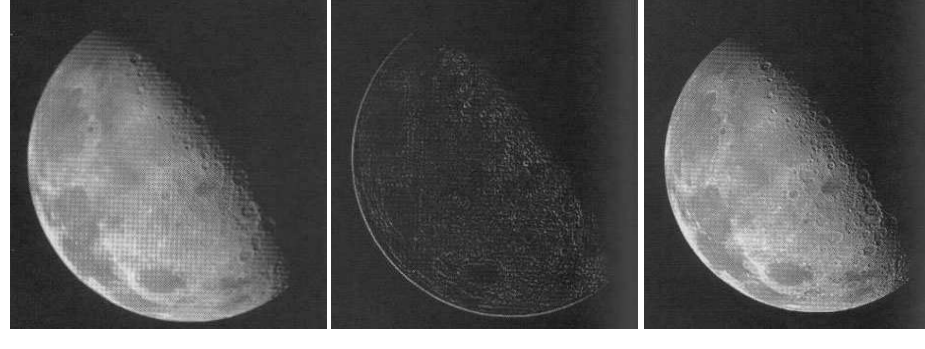

Izostritev slike

originalna slika Laplaceov operator vsota obeh slik

#### Nelinearna visoka sita

- ►Nelinearno Laplaceovo sito z operatorjema gradmax in gradmin
	- gradmax:  $s = max(3x3) r$
	- **gradmin:**  $s = min(3x3) r$
	- NL = gradmax + gradmin

## LoG sito

- ►Povezava nizkopasovnega Gaussovega sita za odstranjevaje šuma in Laplaceovega sita
- ►Zaradi linearnosti konvolucije lahko izračunamo eno samo masko za izvajanje obeh operacij

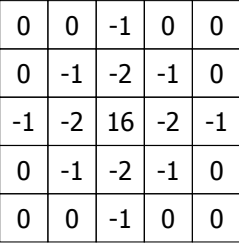

## Decimacija slike

- ►Z decimacijo zmanjšamo ločljivost slike in količino potrebnih podatkov
	- podvzorčenje izpustimo odvečne točke
	- pred decimacijo moramo uporabiti nizko sito, sicer lahko dobimo vzorčevalne artefakte
- ►Če naredimo različno decimacijo v x in y smeri, dobimo geometrijsko popačeno sliko

## Zoomiranje

- ►Zoomiranje za faktor 2,4,8...
- ►Algoritem ničtega reda
	- samo ponovimo sosednje točke
	- dobimo robato sliko
- ►Algoritem prvega reda

2 8

izvajamo linearno interpolacijo

 $\frac{4}{8}$   $\frac{8}{4}$   $\frac{6}{\text{expansion}}$   $\frac{4}{4}$   $\frac{6}{6}$   $\frac{8}{8}$   $\frac{6}{6}$   $\frac{4}{4}$   $\frac{\text{column}}{\text{expansion}}$ 

## Zoomiranje s konvolucijo

►Sliko razširimo z dodajanjem ničel►Naredimo konvolucijo z ustrezno masko

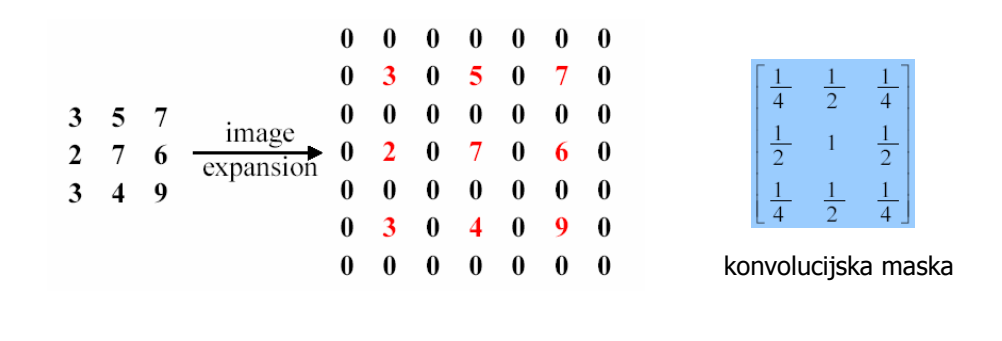

## Zoomiranje

- ►Zoomiranje za faktor, ki ni potenca števila 2
- ►Naredimo linearno interpolacijo
- ►Npr. za faktor k
	- odštej dve sosednji točki
	- deli razliko s faktorjem k
	- rezultat dodajaj k manjši točki

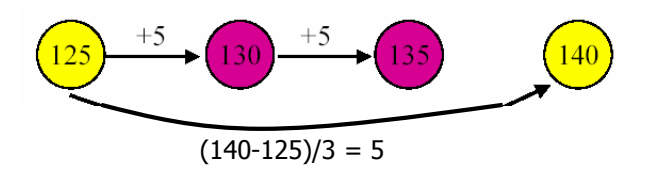

### Splošna geometrijska transformacija

- ►Translacija, rotacija, zoomiranje za poljuben faktor
- ►Transformacija koordinat točke [x,y] z množenjem z matriko
- ►Naredimo inverzno transformacijo
	- za vsako točko na izhodni sliki poiščemo ustrezno točko na vhodni sliki

#### Inverzna transformacija

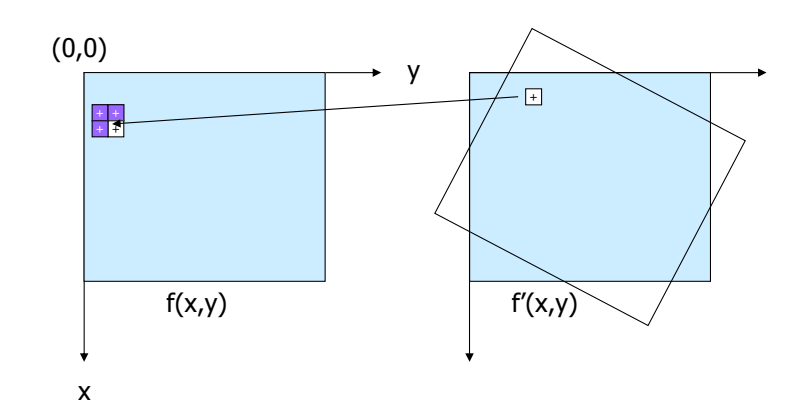

►če pridemo na vhodni sliki med sosednje točke, naredimo bilinearno interpolacijo►vzamemo uteženo povprečje 4 sosednjih točk

#### Obdelava slik v frekvenčnem prostoru

- ►Pretvorba v frekvenčni prostor
	- filtriranje slike
	- restavracija slike
	- zgoščevanje (kompresija) slike

## Fourierjeva transformacija

►Diskretna Fourierjeva transformacija funkcije f(x),  $x=0,1,...$  M-1

$$
F(u) = \frac{1}{M} \sum_{x=0}^{M-1} f(x) e^{-j2\pi u x/M}
$$

►Funkcija, ki je definirana v M točkah se preslika v M točk frekvenčnega spektra

## Dvodimenzionalna DFT

$$
F(u,v) = \frac{1}{M N} \sum_{x=0}^{M-1} \sum_{y=0}^{N-1} f(x,y) e^{-j2\pi(ux/M + vy/n)}
$$

- x,y: prostorske spremenljivke
- u,v: frekvenčne spremenljivke
- ►Inverzna transformacija:

$$
f(x, y) = \sum_{u=0}^{M-1} \sum_{v=0}^{N-1} F(u, v) e^{j2\pi(u x/M + vy/n)}
$$

## Frekvenčni spekter

- ►Spekter se nahaja v frekvenčnem pravokotniku dimenzij M x N
- ►Spekter centriramo, tako da vhodno funkcijo množimo z  $(-1)^{x+y}$

 $\mathcal{S}[f(x, y) \cdot (-1)^{x+y}] = F(u - M / 2, v - N / 2)$ 

- F(0,0) se nahaja v središču pravokotnika
- F(0,0) je povprečje vrednosti vseh točk

# Frekvenčni spekter Filtriranje v frekvenčnem prostoru►Koraki filtriranja:**• množenje vhodne slike z (-1)** $x+y$  izračun transfomacije: F(u,v) množenje s funkcijo sita: H(u,v) F(u,v) izračun inverzne transformacije (vzamemo realni del)**•** množenje z  $(-1)^{x+y}$

#### Idealno nizko sito

- ►Sito, ki odstrani vse frekvence, ki so oddaljene več kot D $_{\rm 0}$  od centra spektra
- ►Idealno sito ima oster prehod med propustnim in zapornim pasom
	- idealno sito ne moremo realizirati z elektronskm vezjem, lahko pa ga naredimo z računalnikom
- ►Posledica lastnosti idealnega sita je opazno "zvonenje" na filtrirani sliki

## Idealno nizko sito

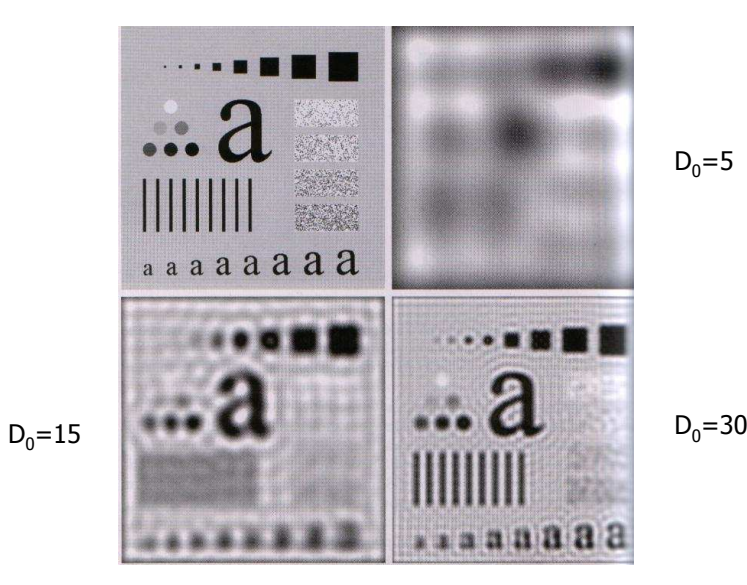

#### Butterworthovo sito

- ►Sito s prevajalno funkcijo, ki nima ostrega prehoda
- ►Butterworth. sito nizkega reda ne povzroča "zvonenja"

$$
H(u, y) = \frac{1}{1 + (D(u, v)/D_0)^{2n}}
$$

- D(u,v): razdalja od točke (u,v) do centra
- $\blacksquare$  D<sub>0</sub>: mejna frekvenca sita
- **•** n: red sita  $(1,2,3...)$

#### Gaussovo sito

►Sito izračunano iz 2D Gaussove funkcije:

$$
H(u,v) = e^{-D^2(u,v)/2D}
$$

►Fourierjeva transf. je tudi Gaussova funkcija

2 0

- konvolucijsko matriko dobimo neposredno iz Gaussove funkcije
- ►Gaussovo sito nima "zvonenja"
	- Butterwothovo sito 2 ali višjega reda je bolj ostro, vendar ima nekoliko zvonenja

## Butterworthovo sito

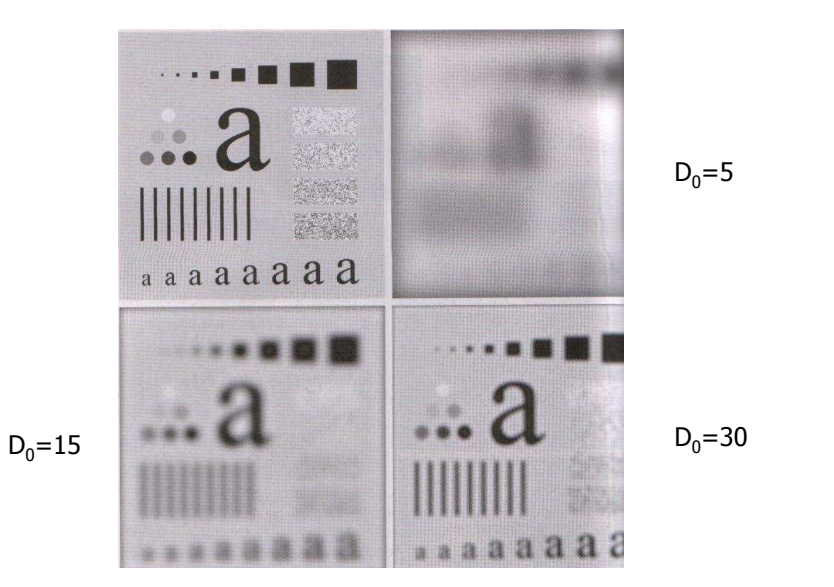

#### Visoka sita

- ►Visokopasovno sito je v frekvenčnem prostoru inverzno nizkemu situ
	- $H_{v}(u,v) = 1 H_{n}(u,v)$
- ►Visoka sita (idealno, Butterwoth. in Gaussovo) imajo podobne lastnosti kot nizka sita
- ►Visoka sita producirajo temne slike s poudarjenimi (svetlimi) robovi
	- za izostritev slike seštejemo filtrirano in originalno sliko